# Package 'KernelKnn'

January 6, 2023

Type Package

Title Kernel k Nearest Neighbors

Version 1.1.5

Date 2023-01-06

BugReports <https://github.com/mlampros/KernelKnn/issues>

URL <https://github.com/mlampros/KernelKnn>

Description Extends the simple k-nearest neighbors algorithm by incorporating numerous kernel functions and a variety of distance metrics. The package takes advantage of 'RcppArmadillo' to speed up the calculation of distances between observations.

# License MIT + file LICENSE

SystemRequirements libarmadillo: apt-get install -y libarmadillo-dev

(deb), libblas: apt-get install -y libblas-dev (deb), liblapack: apt-get install -y liblapack-dev (deb), libarpack++2: apt-get install -y libarpack++2-dev (deb), gfortran: apt-get install -y gfortran (deb)

# LazyData TRUE

Encoding UTF-8

**Depends**  $R(>= 2.10.0)$ 

**Imports** Rcpp  $(>= 0.12.5)$ 

LinkingTo Rcpp, RcppArmadillo

Suggests testthat, covr, knitr, rmarkdown

VignetteBuilder knitr

RoxygenNote 7.2.3

NeedsCompilation yes

Author Lampros Mouselimis [aut, cre] (<<https://orcid.org/0000-0002-8024-1546>>), Matthew Parks [ctb] (Github Contributor)

Maintainer Lampros Mouselimis <mouselimislampros@gmail.com>

Repository CRAN

Date/Publication 2023-01-06 18:51:00 UTC

# <span id="page-1-0"></span>R topics documented:

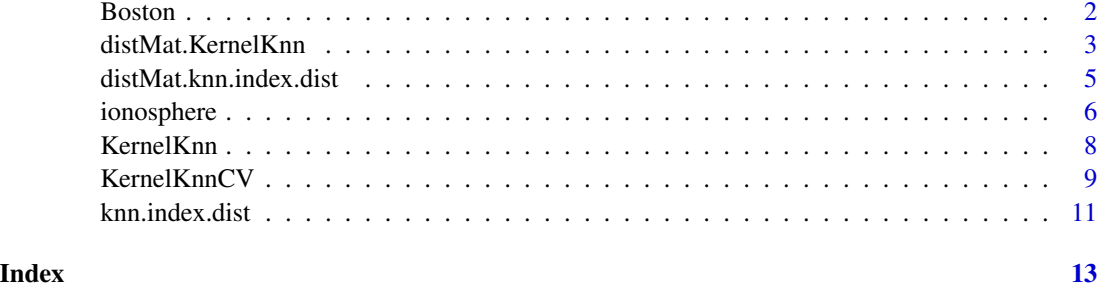

#### Boston *Boston Housing Data (Regression)*

### Description

housing values in suburbs of Boston

#### Usage

data(Boston)

# Format

A data frame with 506 Instances and 14 attributes (including the class attribute, "medv")

crim per capita crime rate by town zn proportion of residential land zoned for lots over 25,000 sq.ft. indus proportion of non-retail business acres per town chas Charles River dummy variable (= 1 if tract bounds) nox nitric oxides concentration (parts per 10 million) rm average number of rooms per dwelling age proportion of owner-occupied units built prior to 1940 dis weighted distances to five Boston employment centres rad index of accessibility to radial highways tax full-value property-tax rate per \$10,000 ptratio pupil-teacher ratio by town black 1000(Bk - 0.63)^2 where Bk is the proportion of blacks by town lstat percentage of lower status of the population medv Median value of owner-occupied homes in \$1000's

# <span id="page-2-0"></span>Source

This dataset was taken from the StatLib library which is maintained at Carnegie Mellon University.

Creator: Harrison, D. and Rubinfeld, D.L. 'Hedonic prices and the demand for clean air', J. Environ. Economics & Management, vol.5, 81-102, 1978.

# References

https://archive.ics.uci.edu/ml/datasets/Housing

# Examples

data(Boston)

 $X = Boston[, -ncol(Boston)]$ 

y = Boston[, ncol(Boston)]

distMat.KernelKnn *kernel k-nearest-neighbors using a distance matrix*

# Description

kernel k-nearest-neighbors using a distance matrix

#### Usage

```
distMat.KernelKnn(
  DIST_mat,
  TEST_indices = NULL,
 y,
 k = 5,
  h = 1,weights_function = NULL,
  regression = F,
  threads = 1,
  extrema = F,
 Levels = NULL,
  minimize = T
\mathcal{L}
```
#### Arguments

DIST\_mat a distance matrix (square matrix) having a *diagonal* filled with either zero's (*0*) or NA's (*missing values*)

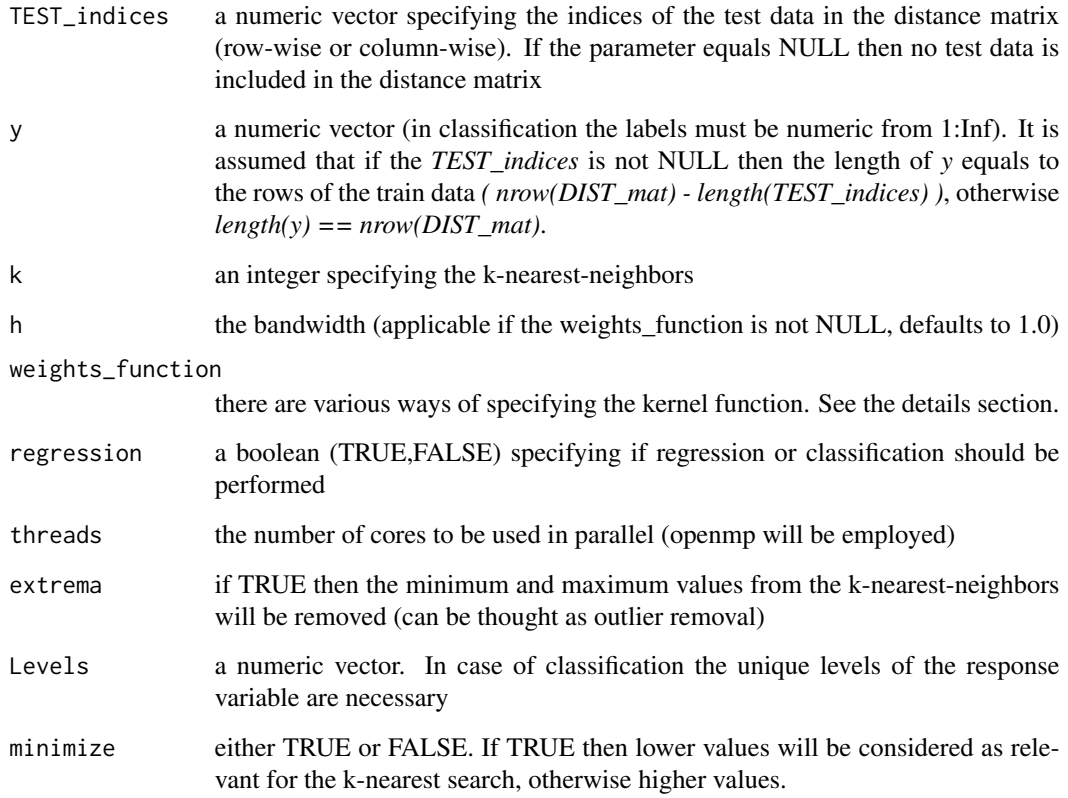

# Details

This function takes a distance matrix (square matrix where the diagonal is filled with *0* or *NA*) as input. If the *TEST\_indices* parameter is NULL then the predictions for the train data will be returned, whereas if the *TEST\_indices* parameter is not NULL then the predictions for the test data will be returned. There are three possible ways to specify the weights function, 1st option : if the weights\_function is NULL then a simple k-nearest-neighbor is performed. 2nd option : the weights\_function is one of 'uniform', 'triangular', 'epanechnikov', 'biweight', 'triweight', 'tricube', 'gaussian', 'cosine', 'logistic', 'gaussianSimple', 'silverman', 'inverse', 'exponential'. The 2nd option can be extended by combining kernels from the existing ones (adding or multiplying). For instance, I can multiply the tricube with the gaussian kernel by giving 'tricube\_gaussian\_MULT' or I can add the previously mentioned kernels by giving 'tricube\_gaussian\_ADD'. 3rd option : a user defined kernel function

# Value

a vector (if regression is TRUE), or a data frame with class probabilities (if regression is FALSE)

# Author(s)

Lampros Mouselimis

# <span id="page-4-0"></span>Examples

```
data(Boston)
X = Boston[, -ncol(Boston)]
y = Boston[, ncol(Boston)]
dist_obj = dist(X)
dist_mat = as.matrix(dist_obj)
out = distMat.KernelKnn(dist_mat, TEST_indices = NULL, y, k = 5, regression = TRUE)
```
distMat.knn.index.dist

*indices and distances of k-nearest-neighbors using a distance matrix*

# Description

indices and distances of k-nearest-neighbors using a distance matrix

# Usage

```
distMat.knn.index.dist(
 DIST_mat,
 TEST_indices = NULL,
 k = 5,threads = 1,
 minimize = T
)
```
# Arguments

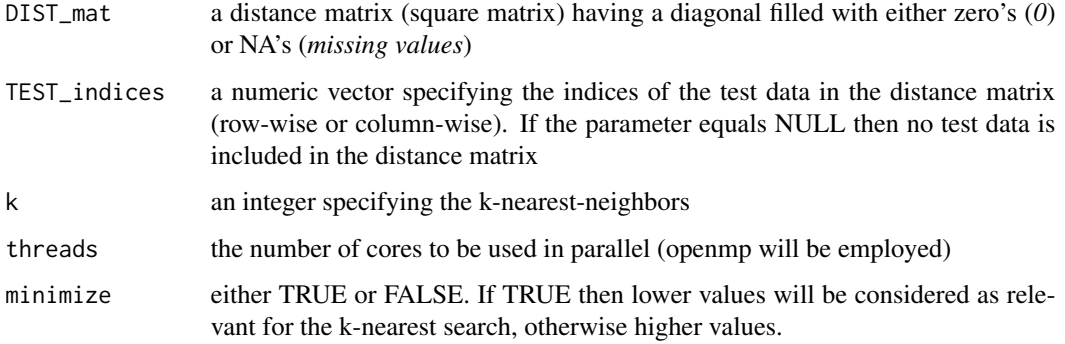

#### <span id="page-5-0"></span>Details

This function takes a number of arguments and it returns the indices and distances of the k-nearestneighbors for each observation. If TEST\_indices is NULL then the indices-distances for the DIST\_mat be returned, whereas if TEST\_indices is not NULL then the indices-distances for the test data only will be returned.

#### Value

a list of length 2. The first sublist returns the indices and the second the distances of the k nearest neighbors for each observation. If TEST indices is NULL the number of rows of each sublist equals the number of rows in the DIST\_mat data. If TEST\_indices is not NULL the number of rows of each sublist equals the length of the input TEST\_indices.

#### Author(s)

Lampros Mouselimis

#### Examples

data(Boston) X = Boston[, -ncol(Boston)]  $dist\_obj = dist(X)$ dist\_mat = as.matrix(dist\_obj) out = distMat.knn.index.dist(dist\_mat, TEST\_indices = NULL, k = 5)

ionosphere *Johns Hopkins University Ionosphere database (binary classification)*

# **Description**

This radar data was collected by a system in Goose Bay, Labrador. This radar data was collected by a system in Goose Bay, Labrador. This system consists of a phased array of 16 high-frequency antennas with a total transmitted power on the order of 6.4 kilowatts. See the paper for more details. The targets were free electrons in the ionosphere. "Good" radar returns are those showing evidence of some type of structure in the ionosphere. "Bad" returns are those that do not; their signals pass through the ionosphere. Received signals were processed using an autocorrelation function whose arguments are the time of a pulse and the pulse number. There were 17 pulse numbers for the Goose Bay system. Instances in this databse are described by 2 attributes per pulse number, corresponding to the complex values returned by the function resulting from the complex electromagnetic signal.

#### Usage

data(ionosphere)

#### ionosphere 7

#### Format

A data frame with 351 Instances and 35 attributes (including the class attribute, "class")

#### Details

Sigillito, V. G., Wing, S. P., Hutton, L. V., Baker, K. B. (1989). Classification of radar returns from the ionosphere using neural networks. Johns Hopkins APL Technical Digest, 10, 262-266.

They investigated using backprop and the perceptron training algorithm on this database. Using the first 200 instances for training, which were carefully split almost 50 percent positive and 50 percent negative, they found that a "linear" perceptron attained 90.7 percent, a "non-linear" perceptron attained 92 percent, and backprop an average of over 96 percent accuracy on the remaining 150 test instances, consisting of 123 "good" and only 24 "bad" instances. (There was a counting error or some mistake somewhere; there are a total of 351 rather than 350 instances in this domain.) Accuracy on "good" instances was much higher than for "bad" instances. Backprop was tested with several different numbers of hidden units (in [0,15]) and incremental results were also reported (corresponding to how well the different variants of backprop did after a periodic number of epochs). David Aha (aha@ics.uci.edu) briefly investigated this database. He found that nearest neighbor attains an accuracy of 92.1 percent, that Ross Quinlan's C4 algorithm attains 94.0 percent (no windowing), and that IB3 (Aha & Kibler, IJCAI-1989) attained 96.7 percent (parameter settings: 70 percent and 80 percent for acceptance and dropping respectively).

#### Source

Donor: Vince Sigillito (vgs@aplcen.apl.jhu.edu) Date: 1989 Source: Space Physics Group Applied Physics Laboratory Johns Hopkins University Johns Hopkins Road Laurel, MD 20723

#### References

https://archive.ics.uci.edu/ml/datasets/Ionosphere

#### Examples

data(ionosphere)

- X = ionosphere[, -ncol(ionosphere)]
- y = ionosphere[, ncol(ionosphere)]

<span id="page-7-0"></span>

# Description

This function utilizes kernel k nearest neighbors to predict new observations

# Usage

```
KernelKnn(
 data,
 TEST_data = NULL,
 y,
 k = 5,h = 1,method = "euclidean",
 weights_function = NULL,
 regression = F,
  transf_categ_cols = F,
  threads = 1,extrema = F,
 Levels = NULL,
 p = k)
```
# Arguments

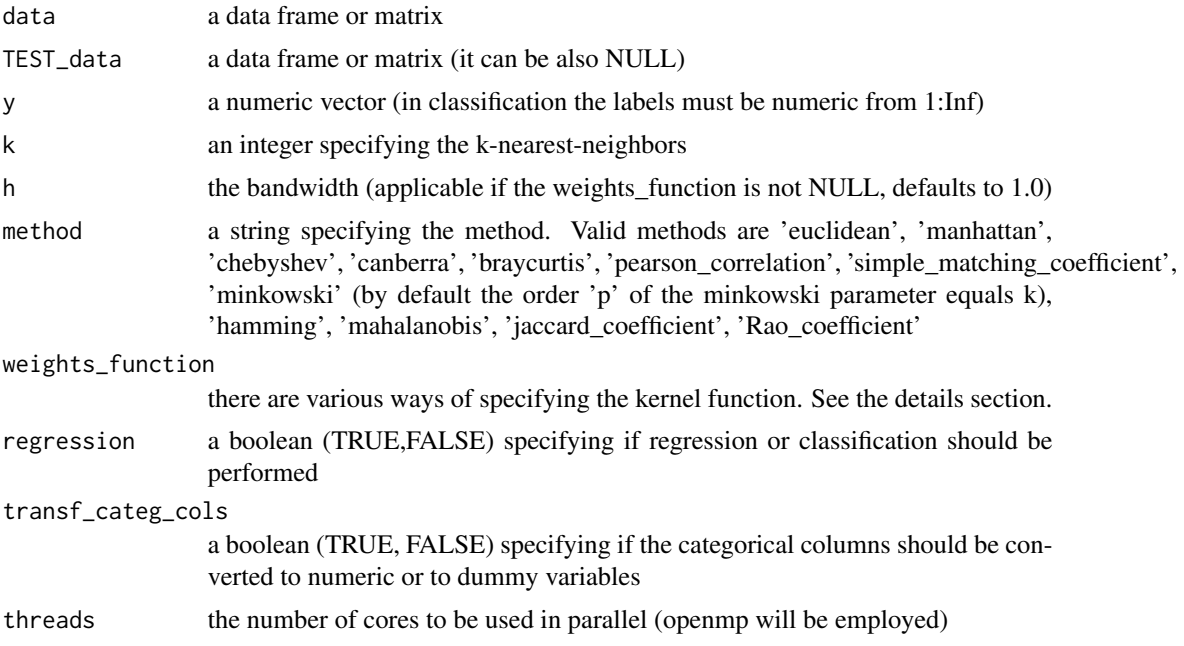

# <span id="page-8-0"></span>KernelKnnCV 9

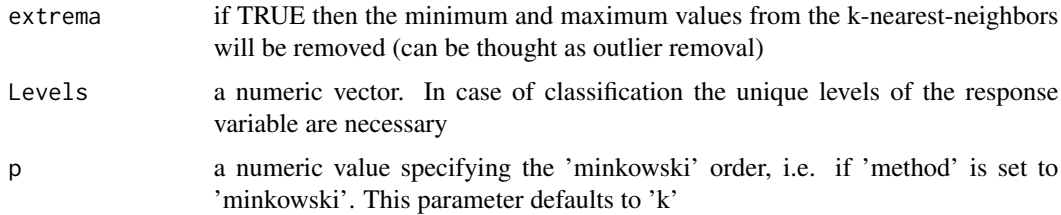

### Details

This function takes a number of arguments and it returns the predicted values. If TEST data is NULL then the predictions for the train data will be returned, whereas if TEST\_data is not NULL then the predictions for the TEST\_data will be returned. There are three possible ways to specify the weights function, 1st option : if the weights\_function is NULL then a simple k-nearest-neighbor is performed. 2nd option : the weights\_function is one of 'uniform', 'triangular', 'epanechnikov', 'biweight', 'triweight', 'tricube', 'gaussian', 'cosine', 'logistic', 'gaussianSimple', 'silverman', 'inverse', 'exponential'. The 2nd option can be extended by combining kernels from the existing ones (adding or multiplying). For instance, I can multiply the tricube with the gaussian kernel by giving 'tricube\_gaussian\_MULT' or I can add the previously mentioned kernels by giving 'tricube\_gaussian\_ADD'. 3rd option : a user defined kernel function

#### Value

a vector (if regression is TRUE), or a data frame with class probabilities (if regression is FALSE)

### Author(s)

Lampros Mouselimis

#### Examples

```
data(Boston)
X = Boston[, -ncol(Boston)]y = Boston[, ncol(Boston)]
out = KernelKnn(X, TEST_data = NULL, y, k = 5, method = 'euclidean', regression = TRUE)
```
KernelKnnCV *kernel-k-nearest-neighbors using cross-validation*

# Description

This function performs kernel k nearest neighbors regression and classification using cross validation

# Usage

```
KernelKnnCV(
 data,
 y,
 k = 5,folds = 5,
 h = 1,method = "euclidean",
 weights_function = NULL,
 regression = F,
  transf_categ_cols = F,
 threads = 1,extrema = F,
 Levels = NULL,
 seed_num = 1,
 p = k\mathcal{L}
```
# Arguments

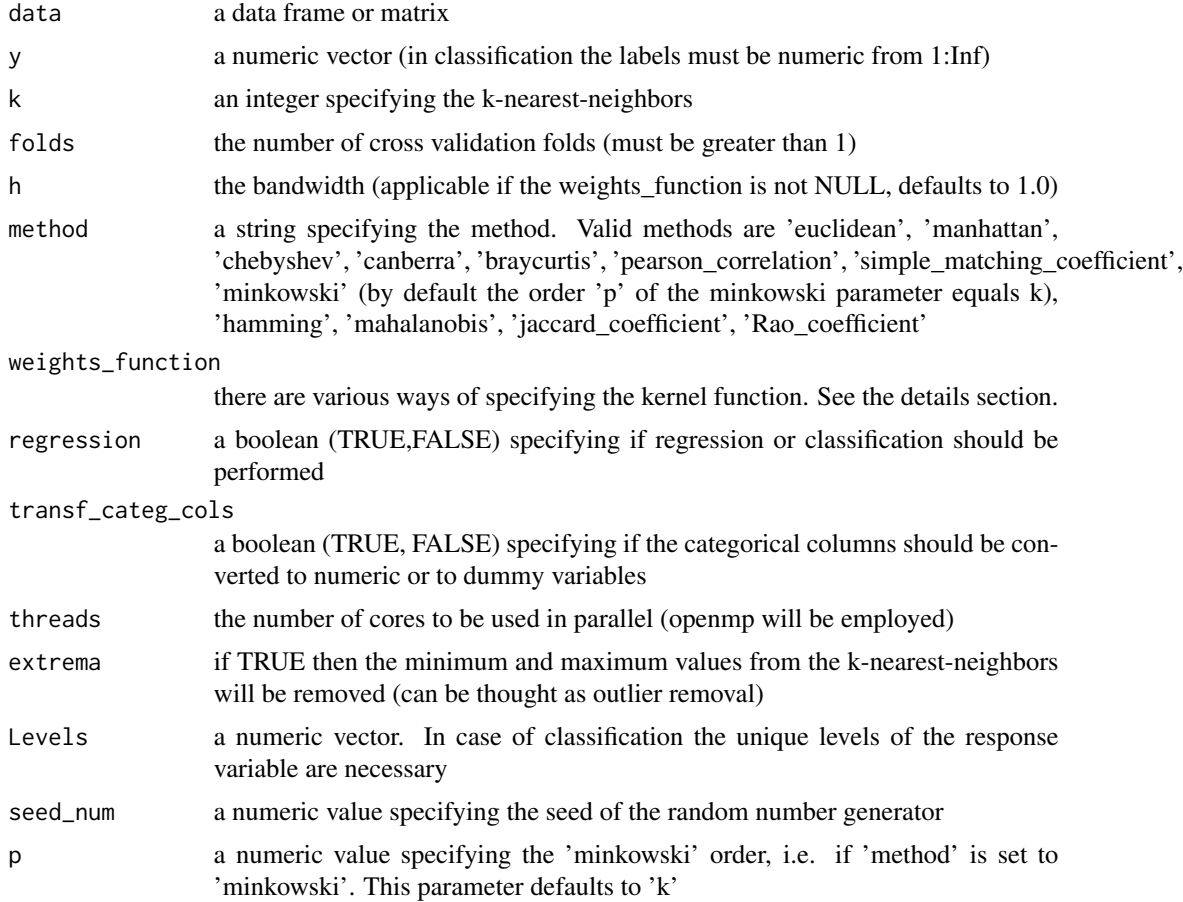

#### <span id="page-10-0"></span>knn.index.dist 11

#### Details

This function takes a number of arguments (including the number of cross-validation-folds) and it returns predicted values and indices for each fold. There are three possible ways to specify the weights function, 1st option : if the weights\_function is NULL then a simple k-nearest-neighbor is performed. 2nd option : the weights\_function is one of 'uniform', 'triangular', 'epanechnikov', 'biweight', 'triweight', 'tricube', 'gaussian', 'cosine', 'logistic', 'gaussianSimple', 'silverman', 'inverse', 'exponential'. The 2nd option can be extended by combining kernels from the existing ones (adding or multiplying). For instance, I can multiply the tricube with the gaussian kernel by giving 'tricube\_gaussian\_MULT' or I can add the previously mentioned kernels by giving 'tricube\_gaussian\_ADD'. 3rd option : a user defined kernel function

#### Value

a list of length 2. The first sublist is a list of predictions (the length of the list equals the number of the folds). The second sublist is a list with the indices for each fold.

#### Author(s)

Lampros Mouselimis

#### Examples

```
## Not run:
data(ionosphere)
X = \text{ionosphere}, -c(2, ncol(ionosphere))]
y = as.numeric(ionosphere[, ncol(ionosphere)])
out = KernelKnnCV(X, y, k = 5, folds = 3, regression = FALSE, Levels = unique(y))
## End(Not run)
```
knn.index.dist *indices and distances of k-nearest-neighbors*

### **Description**

This function returns the k nearest indices and distances of each observation

# Usage

```
knn.index.dist(
  data,
  TEST_data = NULL,
 k = 5,
  method = "euclidean",
  transf_categ_cols = F,
```

```
threads = 1,
  p = k\lambda
```
#### Arguments

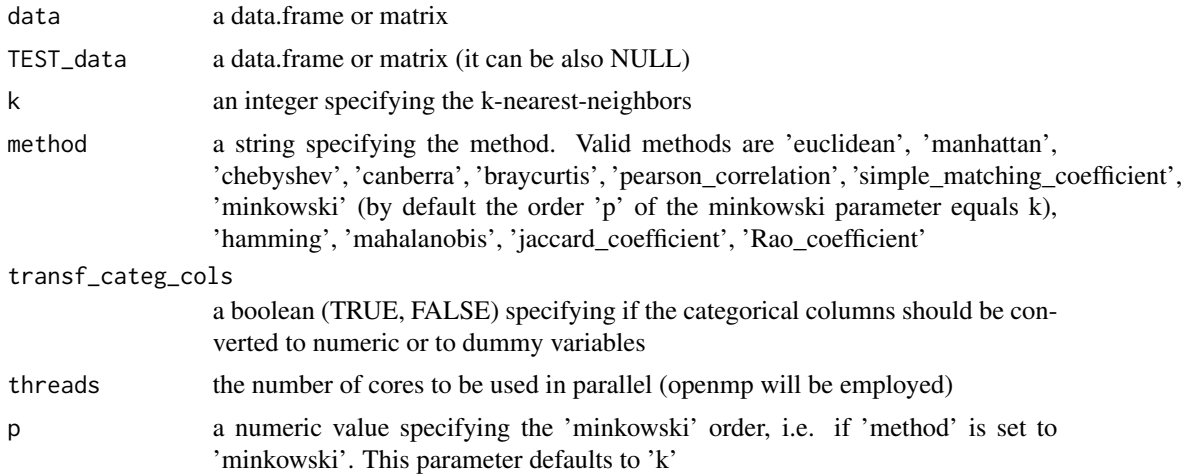

#### Details

This function takes a number of arguments and it returns the indices and distances of the k-nearestneighbors for each observation. If TEST\_data is NULL then the indices-distances for the train data will be returned, whereas if TEST\_data is not NULL then the indices-distances for the TEST\_data will be returned.

#### Value

a list of length 2. The first sublist returns the indices and the second the distances of the k nearest neighbors for each observation. If TEST\_data is NULL the number of rows of each sublist equals the number of rows in the train data. If TEST\_data is not NULL the number of rows of each sublist equals the number of rows in the TEST data.

# Author(s)

Lampros Mouselimis

# Examples

```
data(Boston)
X = Boston[, -ncol(Boston)]
out = knn.index.dist(X, TEST_data = NULL, k = 4, method = 'euclidean', threads = 1)
```
# <span id="page-12-0"></span>Index

∗ datasets Boston, [2](#page-1-0) ionosphere, [6](#page-5-0)

Boston, [2](#page-1-0)

distMat.KernelKnn, [3](#page-2-0) distMat.knn.index.dist, [5](#page-4-0)

ionosphere, [6](#page-5-0)

KernelKnn, [8](#page-7-0) KernelKnnCV, [9](#page-8-0) knn.index.dist, [11](#page-10-0)